When the student logs in to their profile, to apply for a scholarship they click on "To search for new scholarships, click here"

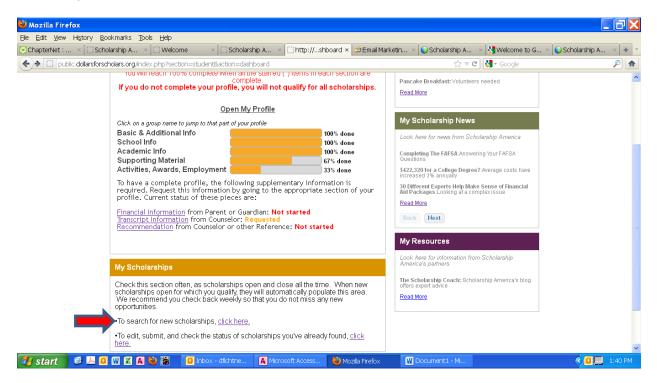

To apply for the scholarships that they qualify for, they click on "Add to My Applications"

Then they click on "Scholarship Applications" to go to the next screen.

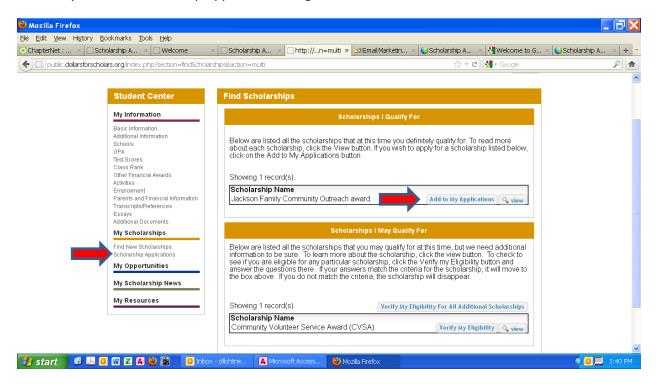

If the student chooses to complete the application for a particular scholarship, they will click on "Submit App" under the Unsubmitted Applications section.

| 🥹 Mozilla Firefox                                                                                                    |                                                                                                    |                         |
|----------------------------------------------------------------------------------------------------|----------------------------------------------------------------------------------------------------|-------------------------|
| Eile Edit Yiew History Bookmarks Tools Help                                                                                                    |                                                                                                    |                         |
| 😵 ChapterNet : 🛛 🖂 Scholarship A 🔺 💭 Welcome 👘 🛛                                                                                                    | 🗍 Scholarship A 🛛 🗋 http://n=multi 🗴 💋 Email Marketin 🗴 🍚 Scholarship A 🗴 🚷 Welcome to G                                                                                                    | × 🔾 Scholarship A × 🕂 🝷 |
| + Dublic.dollarsforscholars.org/index.php?section=viewScholars                                                                                                    | ships&action=multi 🕎 🗟 🗸 Google                                                                                                    | <i>P</i> 🔒              |
| <u> </u>                                                                                                    | Test                                                                                                    |                         |
|                                                                                                    |                                                                                                    | _                       |
| Student Center                                                                                                    | My Scholarship Applications                                                                                                    |                         |
| My Information                                                                                                    | Unsubmitted Applications                                                                                                    |                         |
| Basic Information<br>Additional Information<br>Schools<br>GPA<br>Test Scores<br>Class Rank<br>Other Financial Awards<br>Activities<br>Employment<br>Parents and Financial Information<br>Transcripts/References<br>Essays<br>Additional Documents<br><b>My Scholarships</b> | Below are the scholarship applications that you have decided to work on. For many scholarships, all of the information needed has been completed by using the information you already provided in your Student Profile. If additional information in necessary, you will be able to circk the "Add Additional Information" button to complete your application. If you no longer wish to complete the scholarship application, click the delete button. When the application is complete, click the submit button. NOTE, once you submit and application you will not longer be able to edit it. Showing 1 record(s).   Scholarship Close Date   Jackson Family 03/31/2012   Made Meterance X detete |                         |
| Find New Scholarships                                                                                                    | Submitted Applications                                                                                                    |                         |
| Scholarship Applications<br>My Opportunities                                                                                                    | Below are the applications that you have submitted for review. The appropriate scholarship                                                                                                    |                         |
| My Scholarship News                                                                                                    | committee will begin reviewing applications after the final deadline for submissions has<br>passed. You will receive notice via email when your application is being reviewed. Scholarship<br>award winners will be notified by email soon after the review process is complete.                                                                                                    |                         |
| My Resources                                                                                                    | Showing 0 record(s).                                                                                                    |                         |
|                                                                                                    | Scholarship Close Date                                                                                                    |                         |
|                                                                                                    |                                                                                                    |                         |
|                                                                                                    | Awarded Applications                                                                                                    | ~                       |
| 🯄 start 🔰 🙆 🚨 🖸 🕅 🔣 🕷 🧕 🔞 inbox -                                                                                                    | - dfichtne 🚺 Microsoft Access 🍓 Mozilla Firefox 🛛 🐨 Document 1 - Mi                                                                                                    | 🔍 🚺 🛄 1:41 PM           |

Any scholarships they have chosen to apply for and submit, will now show up under their Submitted Applications section. At that point, the student will also show up on your Admin page under Applicants.

| 🥹 Mozilla Firefox                                                                                                    |                                                                                                    |                         |
|----------------------------------------------------------------------------------------------------|----------------------------------------------------------------------------------------------------|-------------------------|
| Ele Edit View History Bookmarks Tools Help                                                                                                    |                                                                                                    |                         |
| ChapterNet : × CScholarship A × CWelcome × C                                                                                                    |                                                                                                    | × 💽 Scholarship A × + 🔹 |
| willing the section of the section of the section o | ps&action=multi ☆ ♥ ♥   🛃 • Google                                                                                                    | ۶ 🏚                     |
|                                                                                                    |                                                                                                    | ^                       |
| Student Center                                                                                                    | My Scholarship Applications                                                                                                    |                         |
| My Information                                                                                                    | Unsubmitted Applications                                                                                                    |                         |
| Basic Information<br>Additional Information<br>Schools<br>GPA<br>Test Scores<br>Class Rank<br>Other Financial Awards<br>Activities                                                                                                    | Below are the scholarship applications that you have decided to work on. For many<br>scholarships, all of the information needed has been completed by using the information you<br>already provided in your Student Profile. If additional information in necessary, you will be able<br>to click the "Add Additional Information" button to complete your application. If you no longer<br>wish to complete the scholarship application, click the delete button. When the application is<br>complete, click the submit button. NOTE, once you submit and application you will not longer be<br>able to edit it.<br>Showing 0 record(s). |                         |
| Employment<br>Parents and Financial Information                                                                                                    | Scholarship Close Date                                                                                                    |                         |
| Transcripts/References<br>Essays<br>Additional Documents                                                                                                    |                                                                                                    |                         |
| My Scholarships                                                                                                    | Submitted Applications                                                                                                    |                         |
| Find New Scholarships<br>Scholarship Applications<br><b>My Opportunities</b>                                                                                                    | Below are the applications that you have submitted for review. The appropriate scholarship<br>committee will begin reviewing applications after the final deadline for submissions has<br>passed. You will receive notice via email when your application is being reviewed. Scholarship<br>award winners will be notified by email soon after the review process is complete.                                                                                                    |                         |
|                                                                                                    | Showing 1 record(s).                                                                                                    |                         |
| My Scholarship News                                                                                                    | Scholarship Close Date                                                                                                    |                         |
| My Resources                                                                                                    | Jackson Family Community Outreach award 03/31/2012                                                                                                    |                         |
|                                                                                                    | Awarded Applications                                                                                                    |                         |
|                                                                                                    | Showing 0 record(s).                                                                                                    | *                       |
| 🛃 start 🛛 🕼 🚨 🗓 🖼 🗶 🗛 🍪 🧏 🚺 Inbox - d                                                                                                    | fichtne 🛛 Microsoft Access 👌 Mozilla Firefox 🛛 🔛 Document 1 - Mi                                                                                                    | < 🚺 🛄 1:42 PM           |